FAOSC - FACULDADE DO OESTE DE SANTA CATARINA SOCIEDADE EDUCACIONAL PALMITOS CURSO DE XXXXXXXX

3 cm

Nome da Instituição e do autor do trabalho com letra maiúscula, tamanho 12, sem negrito, centralizado.

NOME DO AUTOR DO TRABALHO

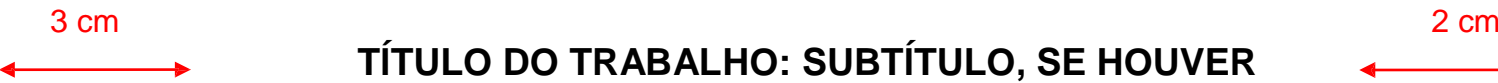

# **TÍTULO DO TRABALHO: SUBTÍTULO, SE HOUVER**

Letra maiúscula, tamanho 14, com negrito, centralizado, espaçamento entrelinhas 1,5.

As margens esquerda e superior = 3 cm; Direita e inferior = 2 cm, em todo o trabalho.

> Local, mês e ano com letra minúscula, tamanho 12, sem negrito, centralizado.

> > Palmitos - SC

Mês, ano.

2 cm

## NOME DO AUTOR DO TRABALHO

Nome do autor e título com letra maiúscula sem abreviação, tamanho 12, sem negrito, centralizado.

# TÍTULO DO TRABALHO: SUBTÍTULO SE HOUVER

Letra maiúscula, tamanho 14, negrito, meio da folha, centralizado, espaçamento entrelinhas 1,5.

> Trabalho de Conclusão de Curso apresentado ao Curso de xxxxxx da Faculdade do Oeste de Santa Catarina Palmitos (SC), como requisito parcial à obtenção do grau de Bacharel ou Licenciado em xxxxxx.

Especificar a natureza do trabalho. Fonte tamanho 12, espaçamento entrelinhas simples, recuo de 8 cm.

Orientador (a): Prof. Dr. xxxxxxxx.

Indicar a titulação do professor. Alinhado à esquerda, fonte tamanho 12.

Local, mês e ano com letra minúscula, Tamanho 12, sem negrito, centralizado.

Palmitos, Mês, ano.

#### Elemento opcional. Título em letras maiúsculas e negrito.

## **ERRATA**

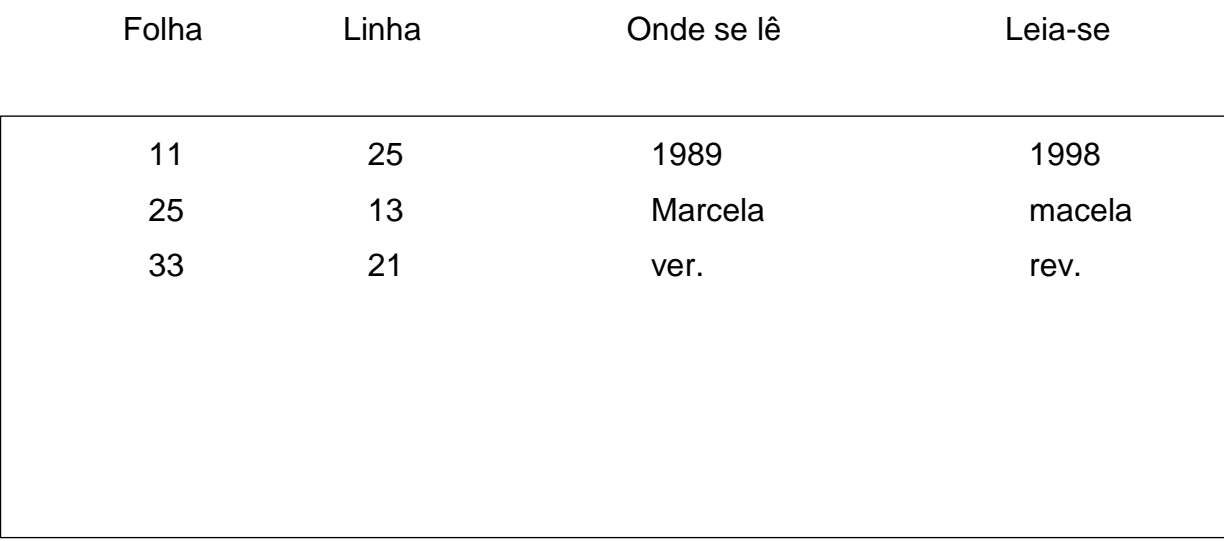

## NOME DO AUTOR DO TRABALHO

Nome do autor e título do trabalho em letras maiúsculas centralizadas

Letra maiúscula, tamanho 12, com negrito, centralizado, espaçamento entrelinhas 1,5.

## TÍTULO DO TRABALHO: SUBTÍTULO SE HOUVER

Trabalho de Conclusão de Curso apresentado ao Curso de xxxxxx da Faculdade do Oeste de Santa Catarina- FAOSC, Palmitos (SC), como requisito parcial à obtenção do grau de Bacharel ou Licenciado em xxxxxx.

> Fonte tamanho 10, espaçamento entrelinhas simples, recuo de 7 cm.

Aprovada em: xx/xx/xxxx

Tamanho 12, alinhado à margem esquerda

### BANCA EXAMINADORA

Prof. Dr. ...

Universidade...

Centralizado na página com espaçamento de 1,5.

> Prof. Dr. ... Universidade...

Prof. Dr. ...

Universidade...

Dedicatória: disposta na parte inferior da folha, com fonte tamanho 12, espaçamento entre linhas 1,5, recuo de 7 cm.

Dedico este trabalho aos meus pais que oportunizaram a conclusão desta jornada.

## Negrito e centralizado

## **AGRADECIMENTOS**

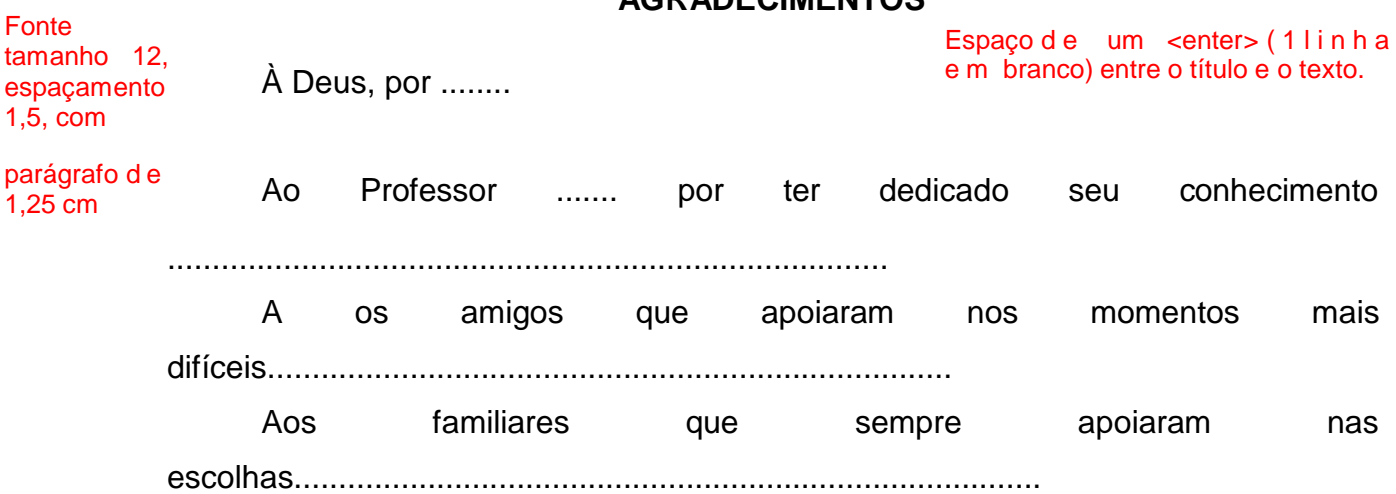

Epígrafe: disposta na parte inferior da folha, com fonte tamanho 12, espaçamento entre linhas 1,5, recuo de 7 cm e entre o sinal de aspas. O nome do autor aparece em linha distinta, entre o sinal de parênteses.

A epígrafe deverá possuir relação com o assunto apresentado no trabalho.

"A mente que se abre a uma nova ideia jamais volta ao seu tamanho original. "

(EINSTEIN, 1850, p. 40)

#### Negrito e centralizado

## **RESUMO** Espaço d e um <enter> (1 l i n h a e m branco) entre o título e o texto.

Fonte tamanho 12,

Esp. 1 ,5

Sem parágrafo inicial.

Escrito na língua vernácula, apresenta de forma resumida os principais itens do trabalho, destacando-se de forma clara o objetivo geral, a metodologia utilizada (referindo-se de forma geral aos itens metodológicos que compõem a pesquisa) e a conclusão obtida com o estudo efetuado. Conterá entre 150 e 500 palavras. Na primeira frase insere-se o tema, com palavras concisas e ao final expõe-se as conclusões e contribuições do trabalho para a área pesquisada. A escrita será em terceira pessoa do singular e não poderá conter citações. Após o resumo aparecem as palavras-chave, as quais se prestam para catalogação dos trabalhos. São constituídas por palavras ou expressões (entre 3 e 5) que representam o conteúdo da pesquisa.

Espaço de um <enter> (1 linha em branco).

Palavras-chave: Educação infantil. Tecnologia. Capacitação.

Após a expressão "palavras-chave" coloca-se o sinal de dois pontos (:). As palavras são separadas entre si pelo ponto final (.)

## **LISTA DE ILUSTRAÇÕES**

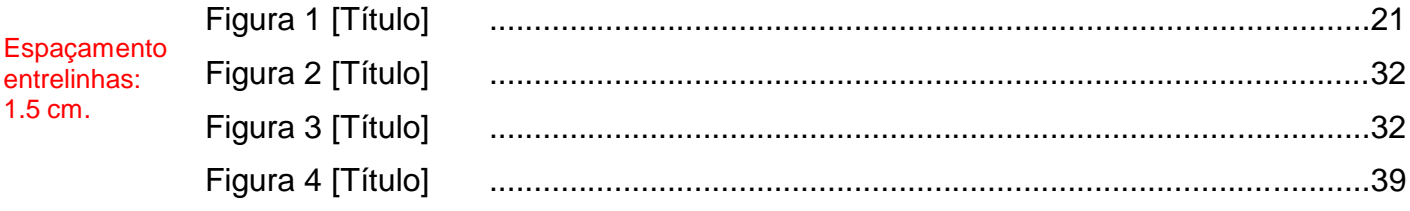

Elemento obrigatório quando houver **mais de três itens.**

É elaborada de acordo com a ordem apresentada no texto, designando em cada item o seu título, antecedendo o número de ordem e acompanhado ao final da respectiva página.

## **LISTA DE TABELAS**

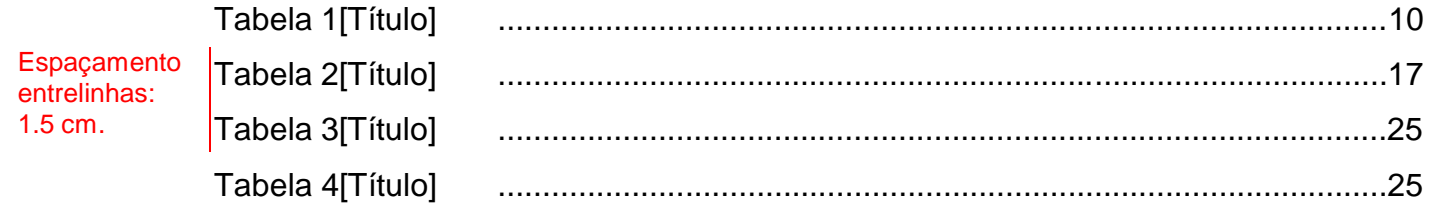

Elemento obrigatório quando houver **mais de 3 itens**. É elaborada de acordo com a ordem apresentada no texto, designando em cada item o seu título, antecedendo o número de ordem.

## **LISTA DE ABREVIATURAS E SIGLAS**

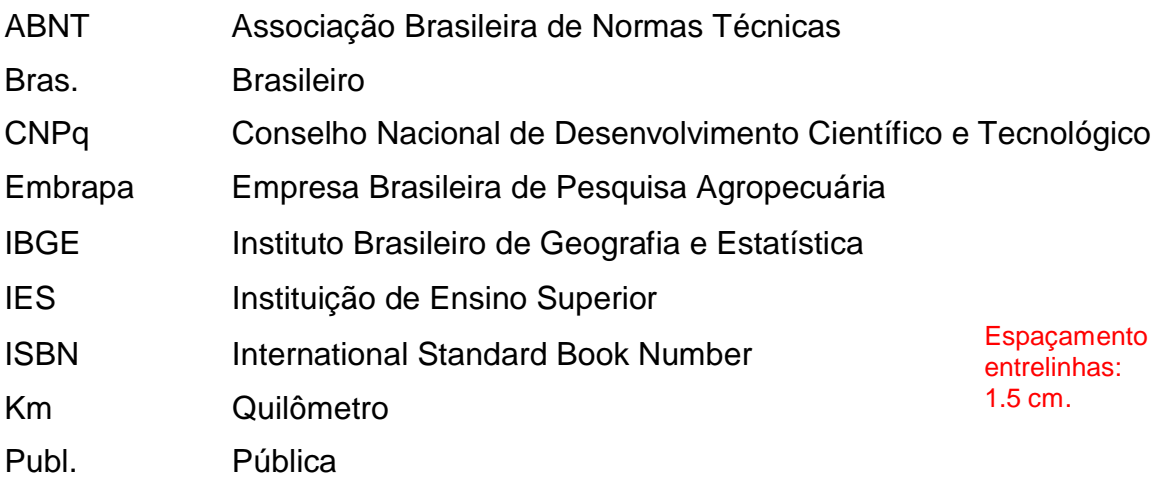

Elemento obrigatório quando houver **mais de 5 itens**. Relacionam-se em ordem alfabética, as abreviaturas e siglas utilizadas no texto, acompanhadas das palavras ou expressões correspondentes destacadas no texto.

> Embora haja lista de abreviaturas, a primeira manifestação no texto deverá obrigatoriamente incluir a expressão por extenso. Caso não haja lista de abreviaturas, todas as manifestações do texto devem ser com indicação completa do nome (sem abreviaturas)

## **LISTA DE SÍMBOLOS**

- © Copyriht
- ® Marca Registrada
- i<sub>a</sub> taxa ao ano
- im taxa ao mês
- j juro
- n número de períodos de capitalização

Elemento obrigatório quando houver **mais de 5 itens**. Devem ser apresentados na ordem em que aparecem no decorrer do texto, com sua significação por extenso ao lado. Elemento opcional.

#### Título com letra maiúscula, negrito e centralizado.

## **SUMÁRIO**

Espaço de 1 <enter> (uma linha em branco) Entre o título e o conteúdo.

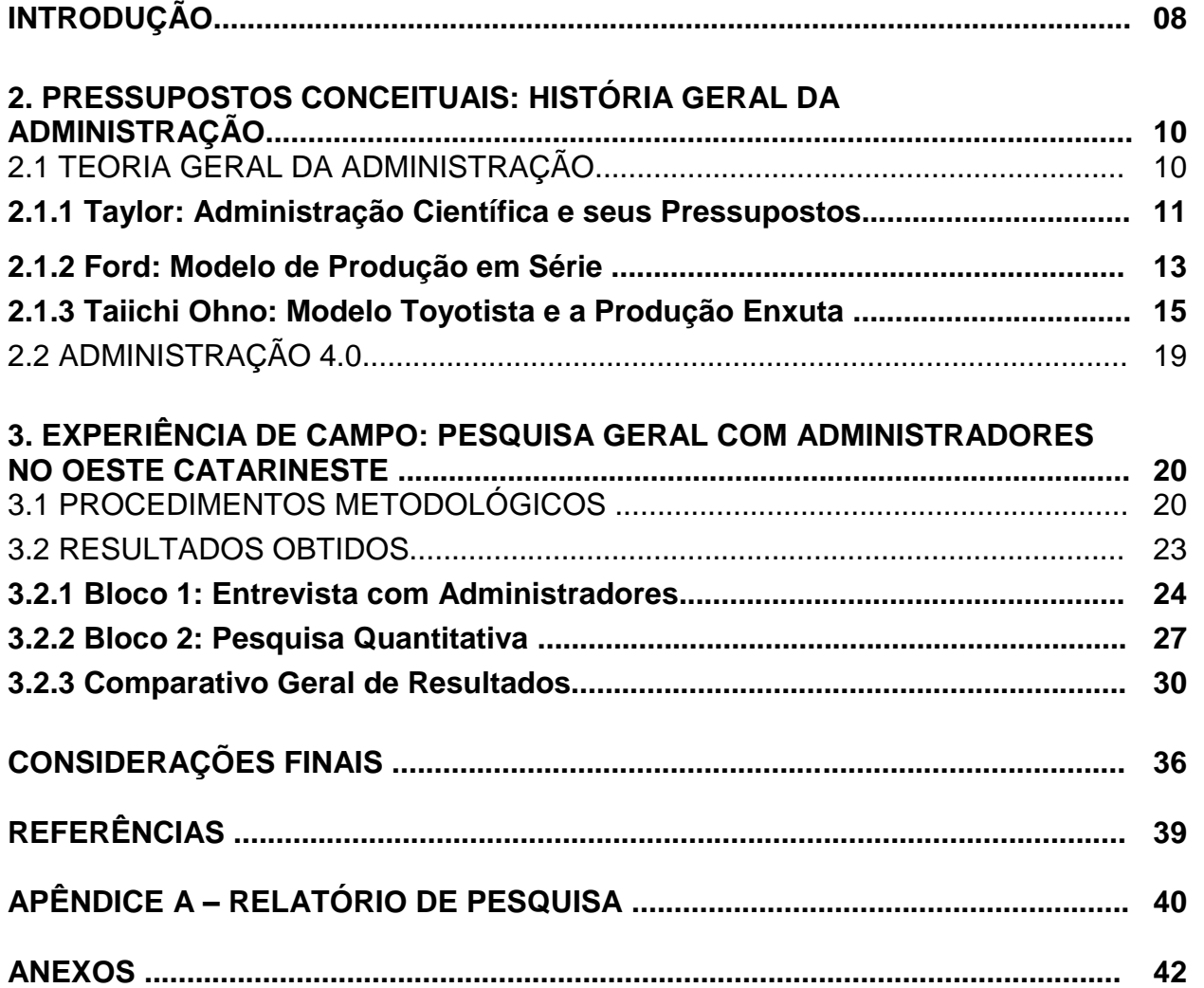

A estrutura monográfica/trabalho de conclusão de curso segue a ordem acima, considera-se Introdução valendo pelo ordinal 1, mas sem descrição. Na sequência a seção 2 que contém pressupostos teóricos da pesquisa. Se a pesquisa for somente teórica a seção seguinte numerada 3 deverá também ser teórica. Todavia, se a pesquisa apresentar pesquisa de campo ou experiencial, etc., a seção 3 deverá apresentar os procedimentos metodológicos e resultados. Finaliza-se com as considerações finais, referencias, apêndices e anexos.

Numeração de páginas: inicia-se a contagem pela folha de rosto, mas essa numeração deve aparecer sequencialmente a partir da introdução.

Título da seção primária com letras maiúsculas negrito.

## **INTRODUÇÃO**

#### Sempre deverá haver o espaço de 1 <enter> (1 linha em branco) entre título e texto

É redigida na forma de texto - sem títulos/subtítulos - apresentando-se o tema, indicando a ideia central do trabalho, seguido do problema que delimitou o assunto, as hipóteses ou questões de pesquisa, os objetivos específicos e a justificativa, sem antecipar a conclusão a que se chegou.

Na sequência informa-se a metodologia utilizada, de forma mais abrangente que a indicação constante no resumo, esclarecendo cada item que compõe sua estrutura. **A critério de cada curso**, os procedimentos metodológicos poderão ser indicados de forma ainda mais abrangente e esclarecedora em item próprio, no capítulo denominado "Análise e discussão de resultados".

Por fim, finalizando a introdução, destaca-se a forma como foi feita a divisão do trabalho, apresentando as características principais que cada capítulo irá abordar.

Indica-se o título do primeiro capítulo da monografia. Cada título de seção deverá estar inserido em folha Distinta.

## **2. PRESSUPOSTOS CONCEITUAIS: HISTÓRIA GERAL DA ADMINISTRAÇÃO**

Administração enquanto área de conhecimento se insere durante a história como partícipe do progresso social. Logo, Administração no âmbito da sobrevivência é uma das primeiras a serem visualizadas e, sob este aspecto emerge a relevância social desta ciência. Reconhecendo este viés, a seção 2 a seguir aborda diretamente os conceitos atinentes a relação entre história e Administração.

Ainda de maneira breve se apresenta a reflexão sobre os modelos de produção e a conceitual do mundo do trabalho. Administrar a sobrevivência orienta a sociedade a pensar os meios de produção e constituição do trabalho e, deste modo é possível pensar as metodologias taylorista, fordista e toyotistas. Por fim, a seção enfatiza o novo conceito de Gestão 4.0 e sua relação com o chamado 'tempo moderno'.

## 2.1 ORIENTAÇÕES GERAIS PARA ELABORAÇÃO CONCEITUAL

Inicia-se aqui a fundamentação teórica do trabalho, sendo esta a parte na qual se busca conhecimento e sustentação teórica para resolver o problema a que se propôs. Deve abranger a área do tema escolhido, e mais especificamente a do problema a ser resolvido. Apresenta a literatura básica sobre o assunto, resumindo os resultados de estudos feitos por outros autores, tornando-se mais completa quando forem utilizadas diversas fontes de pesquisa como livros, revistas, jornais, consultas eletrônicas, entre outros. A leitura de livros é essencial por apresentar informações mais aprofundas sobre o assunto. Recomenda-se a leitura dos clássicos bem como de obras atuais, optando-se sempre que possível pela última versão da obra publicada.

Pode ser dividida, convenientemente, em seções, seguidas de subseções (títulos e subtítulos). Toda e qualquer parte da divisão e subdivisão deve ser anunciada (introduzida), apresentando um encadeamento entre as ideias sobre o assunto investigado.

**Os parágrafos deverão conter no mínimo 5 e no máximo 12 linhas** e todo o parágrafo (incluindo-se aqui as citações) deverá estar escrito na mesma folha.

**Após cada título da seção primária,** escreve-se uma breve introdução ao assunto que será abordado naquele capítulo sendo vedado finalizar o item do título/subtítulo com citações.

Abaixo estão descritas as possibilidades de divisão e subdivisão e as normas gerais da formatação do trabalho:

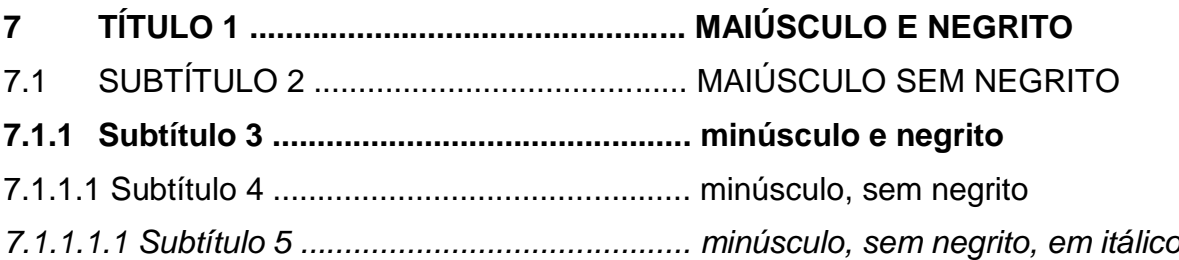

Subtítulo da seção binária, com letras maiúsculas, sem negrito.

## 2.1 ASPECTOS GERAIS DE APRESENTAÇÃO

## **2.1.1 Formatação Geral** Subtítulo da seção terciária, com letras minúsculas, negrito.

**Papel** na cor branca, em formato A4 (21 x 29,7 cm).

**Margens**: 3 cm à esquerda, 2 cm à direita, 3 cm na parte superior e 2 cm na parte inferior.

**Fonte**: de acordo com o caderno metodológico utilizado pela instituição de ensino, utiliza-se a fonte Arial, na cor preta, com exceção nas ilustrações.

O **tamanho da fonte** é 12 para o texto, incluindo títulos de seções e subseções; as exceções são as citações diretas longas (mais de 3 linhas), notas de rodapé, paginação e legendas das ilustrações e tabelas, que devem ser digitadas em fonte tamanho 10.

O **parágrafo** deverá iniciar a 1,25 cm da margem esquerda da folha.

**Espaçamento entre as linhas**: o texto deve apresentar espaçamento entre as linhas de 1,5, com exceção das citações diretas longas (mais de três linhas), notas de rodapé, referências, legendas das ilustrações e das tabelas, que devem ser apresentadas em espaço simples.

As **referências**, ao final do trabalho, possuirão espaçamento entrelinhas simples, separadas entre si pelo espaço de um <enter> (uma linha em branco), em ordem alfabética.

**Títulos e subtítulos**: são alinhados à esquerda e devem ser separados do texto que os precede ou sucede por um espaço de 1,5 (um <enter>, uma linha em branco).

**Título das seções primárias**: os títulos primários devem iniciar na primeira linha da página, em folha distinta, com visualização do número da página.

Paginação: As páginas são contadas sequencialmente a partir da folha de rosto, porém o número só deve aparecer a partir da primeira folha da parte textual. Os números devem ser em algarismos arábicos (1, 2, 3, 4...), no canto superior direito da folha, em fonte Arial, tamanho 10.

**Notas de rodapé**: poderão ser utilizadas com caráter informativo/explicativo ou para indicação de autoria de citações. Será escrita com fonte Arial, tamanho 10 e justificada. O nome da obra será destacado em itálico.

# **CONSIDERAÇÕES FINAIS**

Indica-se de forma sintetizada as seções do trabalho, ressaltando se os objetivos traçados para a pesquisa foram atingidos e apontando as considerações finais a que se chegou, podendo ser incluídas recomendações práticas, conforme direciona a conclusão.

## **REFERÊNCIAS**

Título alinhado à esquerda, sem indicativo numérico que o antecede

CHARLOT, Bernard. **A mistificação pedagógica**: realidades sociais e processos ideológicosna teoria da educação. 2 ed. Rio de Janeiro: Guanabara, 1986.

LEVIN, Esteban. **A infância em cena:** constituição do sujeito e desenvolvimento psicomotor. Petrópolis: Vozes, 1997.

LUCAS, Douglas Cesar. **Direitos humanos e interculturalismo**: um diálogo entre a igualdade e a diferença. Ijuí: Unijuí, 2010.

SARLET, Ingo Wolfgang. **Dignidade da pessoa humana e direitos fundamentais na Constituição Federal de 1988**. Porto Alegre: Livraria do Advogado, 2012.

> Texto com espaçamento simples e alinhado à esquerda, sem justificar. Referências separadas por um "*enter*", em ordem alfabética de sobrenome. O título da obra deverá aparecer em destaque (negrito ou itálico).

#### Título alinhado à esquerda, sem indicativo numérico que o antecede

# **APÊNDICE A – RELATÓRIO DE PESQUISA**

Elaborado pelo próprio autor da pesquisa

Título alinhado à esquerda, sem indicativo numérico que o antecede

## **ANEXO A –** *FLAYER* **DA EMPRESA**

Elaborado por outra pessoa que não seja o autor da pesquisa.